## **Application: gvSIG desktop - gvSIG feature requests #1955 Hyperlink: remove the text box for filling in the file extension**

07/18/2013 09:41 AM - Manuel Madrid

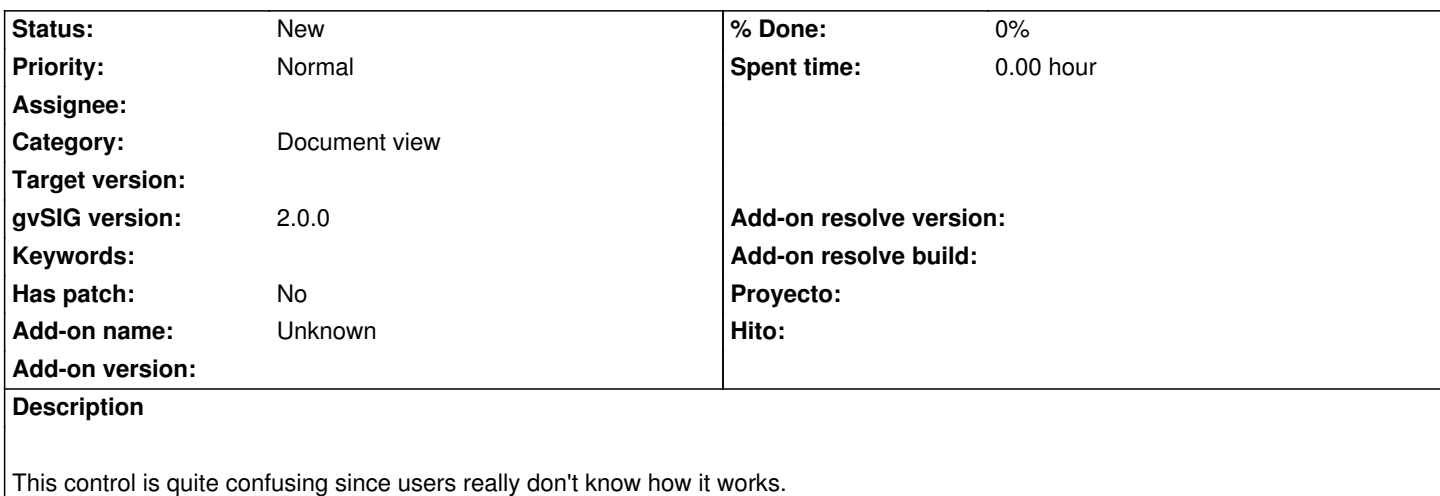

Now the file extension has to be filled in in just one of this two places: in the path of the attribute table or in this text box. This is not intuitive and most of users use to fill in it in both places so the hyperlink doesn't work.

As the most logical and intuitive action is to include the file extension in the path (this is the whole path) I would propose to remove the text box control from the hyperlink configuration dialog box.